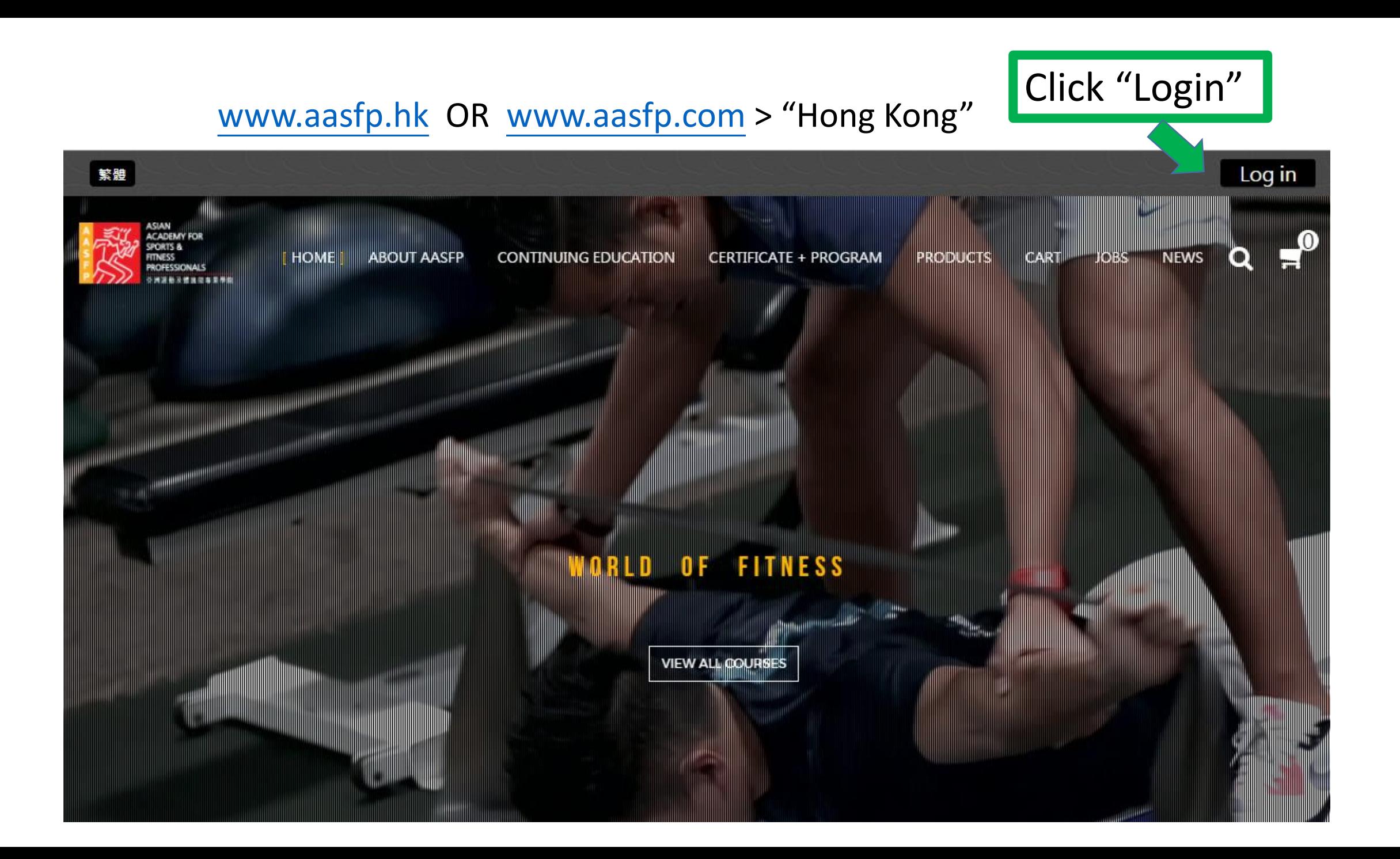

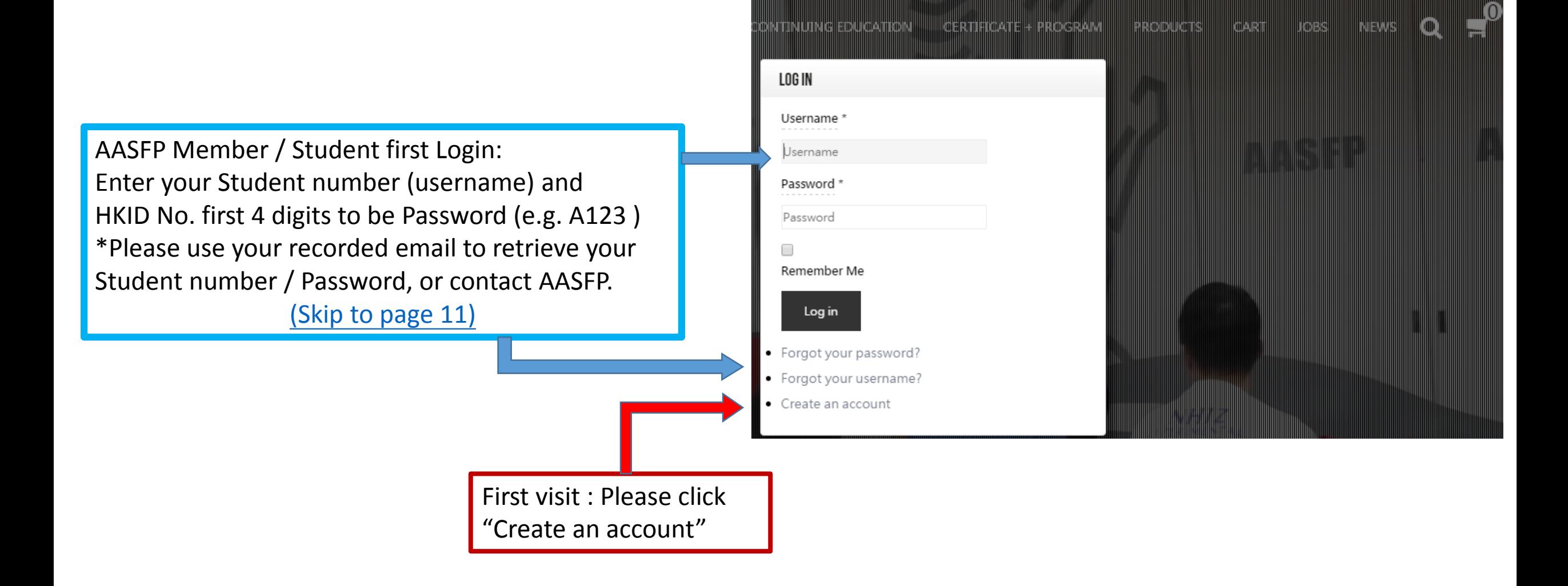

Log in

Notes for first registration:

- Format of Student Code / Username
- Format of Password (Picture in right)
- Valid Email to activate your account

#### Warning

Password does not contain enough digits. At least 3 digits are required.

Password does not contain enough uppercase characters. At least 1 upper case character is required.

Password is too short. Passwords must have at least 4 characters.

Invalid field: Password

## First Visit (Non-student)

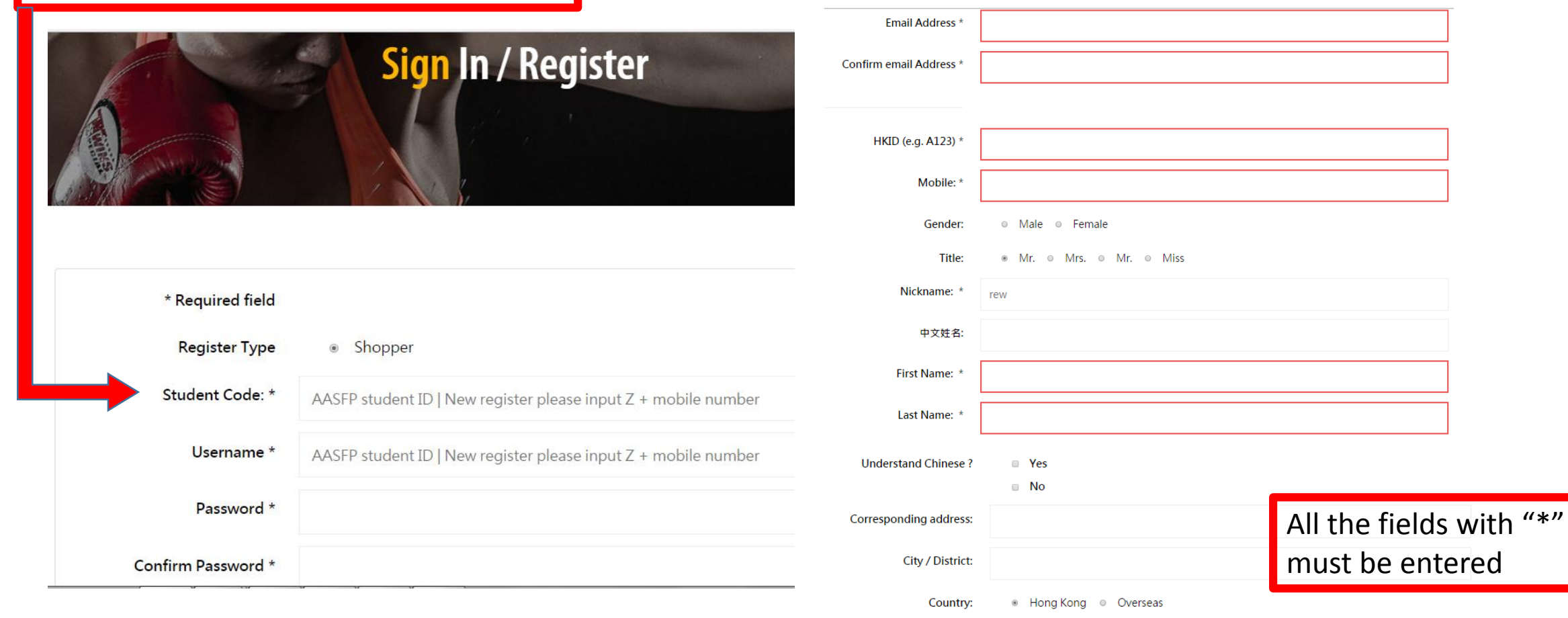

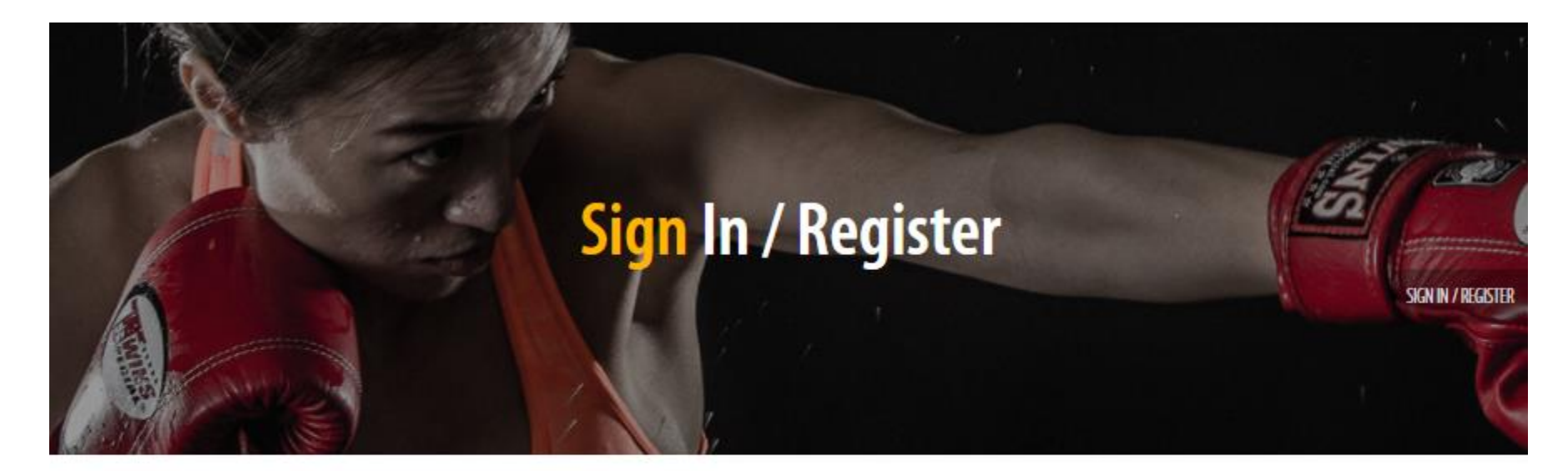

### Message

Your account has been created and an activation link has been sent to the email address you entered. Note that you must activate the account by selecting the activation link when you get the email before you can login.

Login to your registered Email (**\*Please remember this Email for retrieving your username / password if needed. \***)

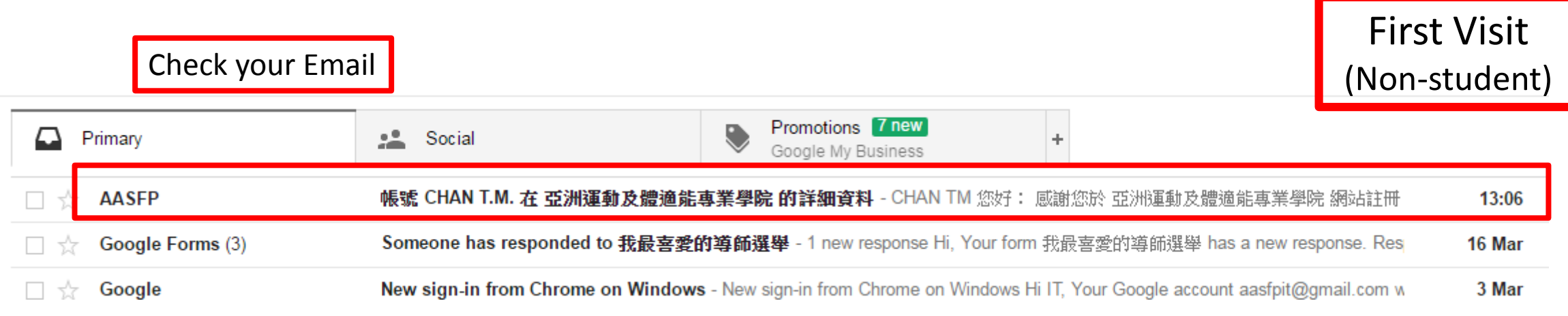

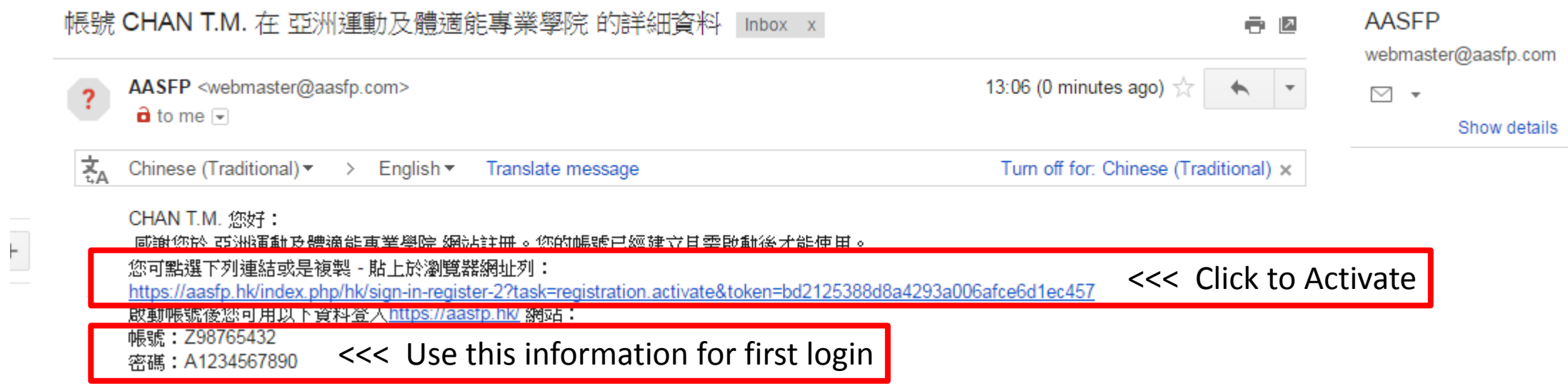

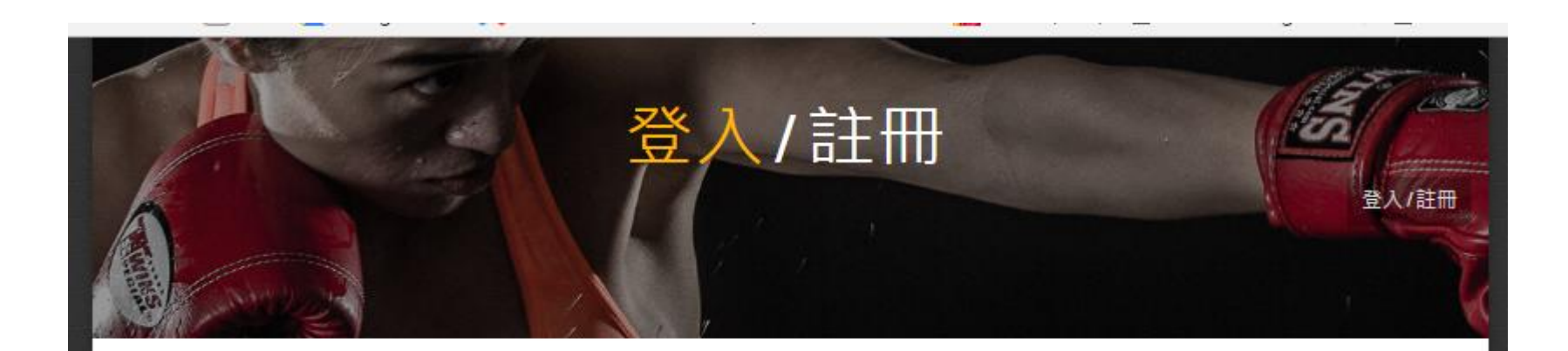

#### 訊息

您的帳號已成功啟動,現在您可以使用註冊時所填寫的帳號及密碼登入了。

#### 帳號 \*

Z98765432 **Re-direct to Website and Login with registered information** 密碼 \* \*\*\*\*\*\*\*\*\*\*\* 登入 □ 記得我 忘記您的密碼? 忘記您的帳號? 還沒有帳號嗎?

# First Visit (Non-student)

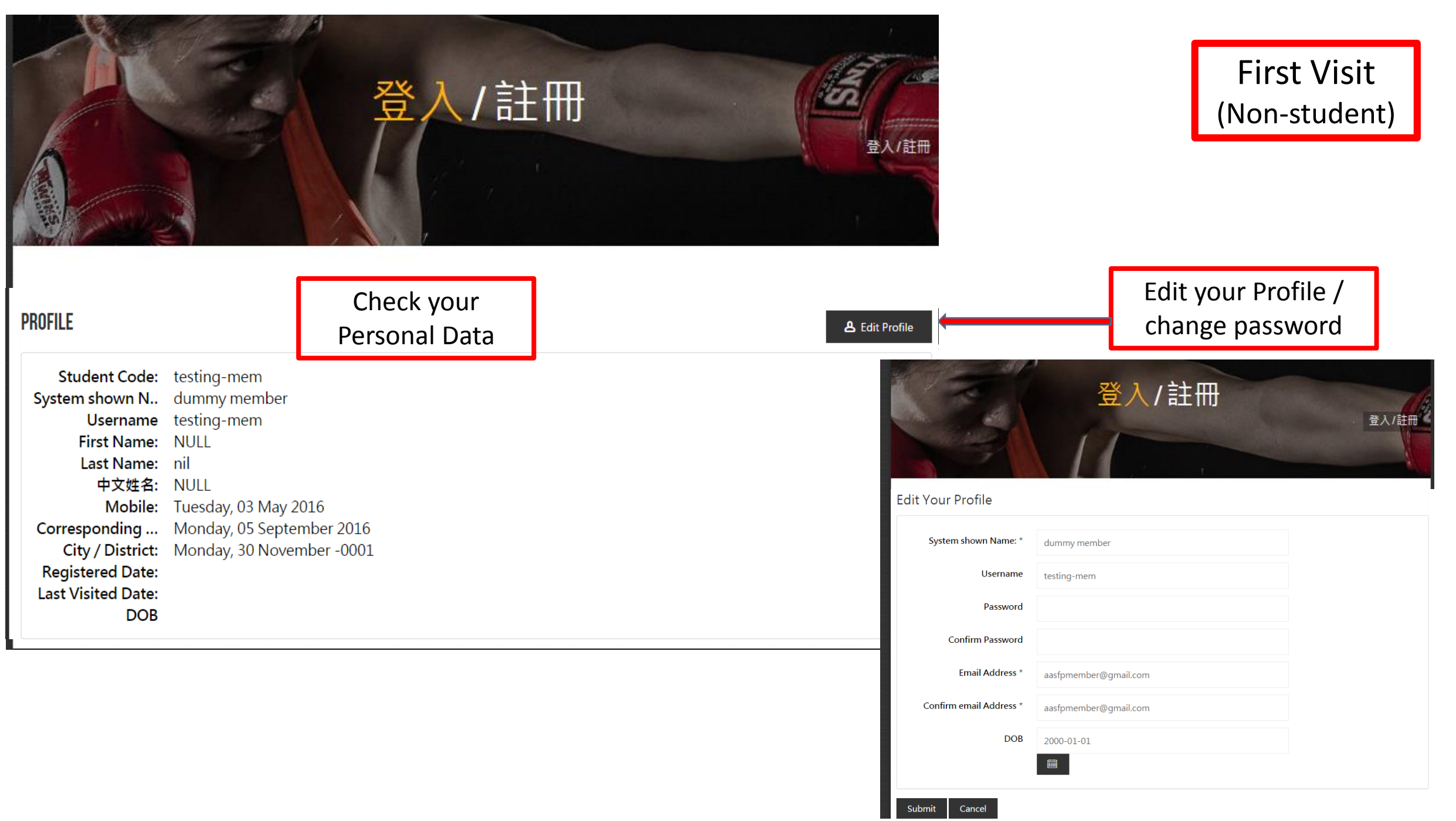

First Visit (Non-student)

## Start to select Course / Product - ADD TO CART

- Check Out

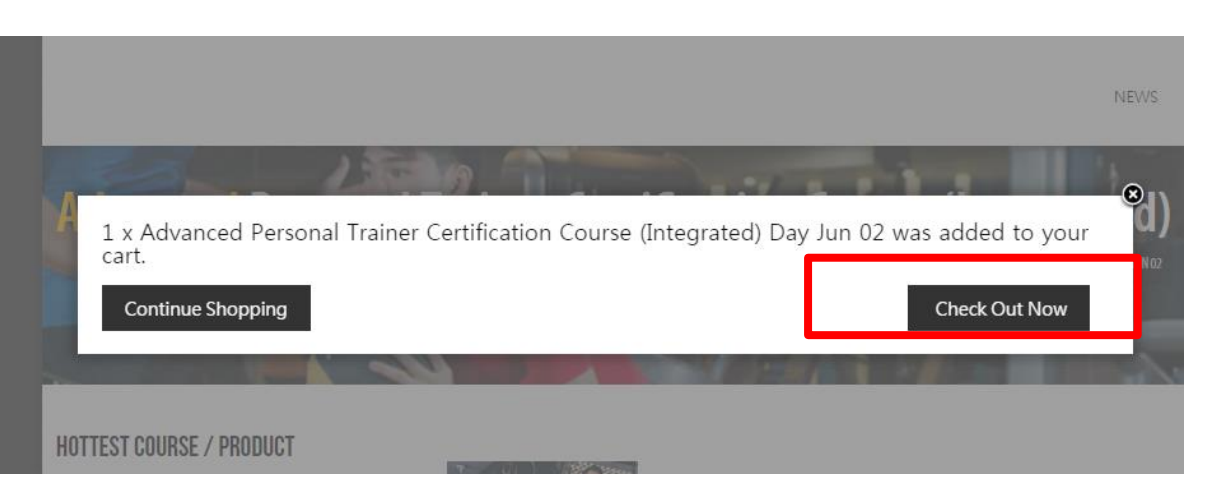

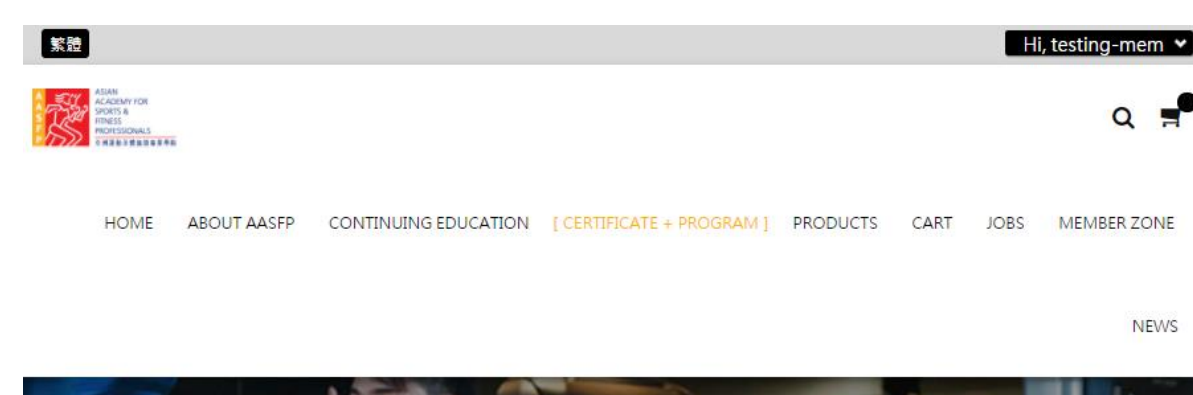

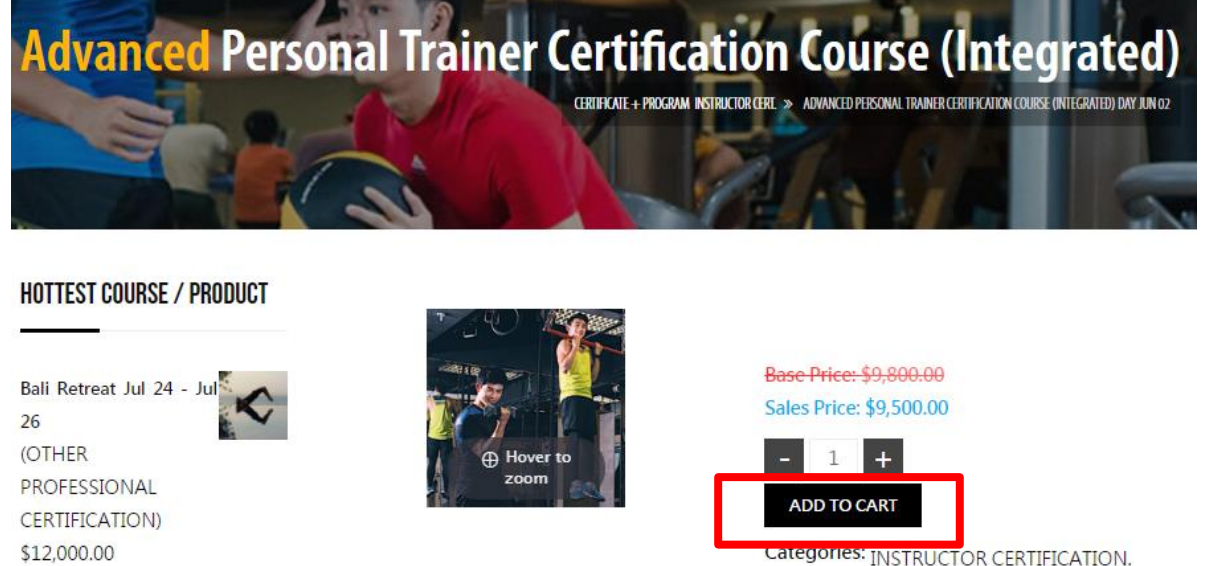

**H7 Heart Rate Sensor** 

**DESCRIPTION** 

Required field is missing

#### ALL "Bill To" information must be filled for first time use

First Visit (Non-student) Welcome dummy member + **Continue Shopping Bill To** 2 Delivery Method Shopping cart E-Mail \* **OUANTITY TOTAL** <sup>®</sup> Customer Self pick-up **NAME** aasfpmember@gmail.com \$9,800.00 **ADVANCED**  $\mathbf{1}$ \$9,500.00 PERSONAL **3** Direct Payment Company **TRAINER** <sup>®</sup> Deposit CERTIFICATION Title First Name\* COURSE \*Cheque / ATM / Bank Transfer Mr  $\boldsymbol{\mathrm{v}}$ (INTEGRATED) DAY (Details in the page bottom) **JUN 02** Cash/ATM/Cheque Last Name\* Price: \$9,500.00 SKU: SAPTHK-4 Coupon Discount Address<sup>\*</sup> 0317-102 Mouse-over or tap on individual item for Coupon code Save more details. Country<sup>\*</sup> **Prices result** \$9,500.00 Hong Kong  $\boldsymbol{\mathrm{v}}$ Customer Self pick-up Phone Deposit Mobile \*  $$-300.00$ **DISCOUNT TOTAL** \$9,500.00 Shopper's note could be **6** Confirm Purchase stated if needed Shopper's note Click "Confirm ■ Click here to read terms of service and check the hoy to accent the Purchase" to make the paymentConfirm Purchase

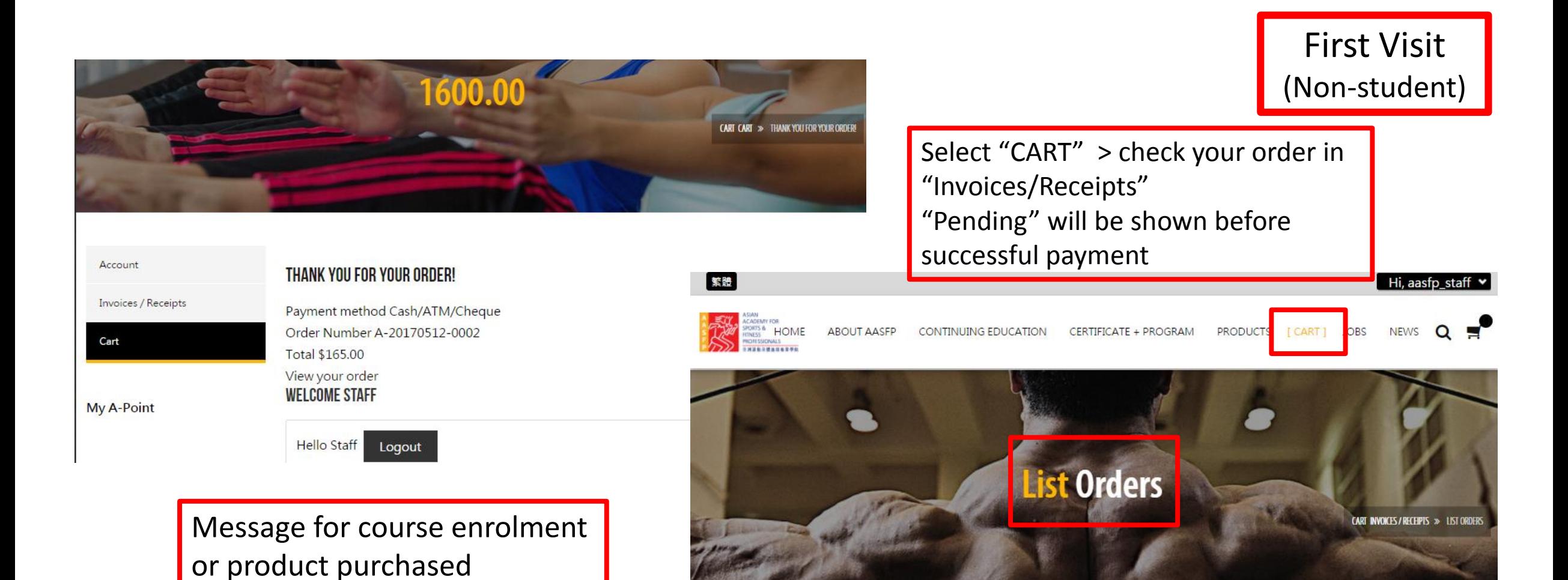

Receipt can be downloaded by clicking the PDF icon

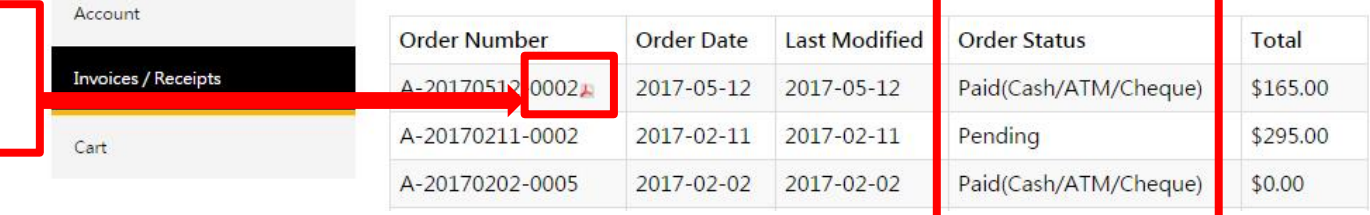

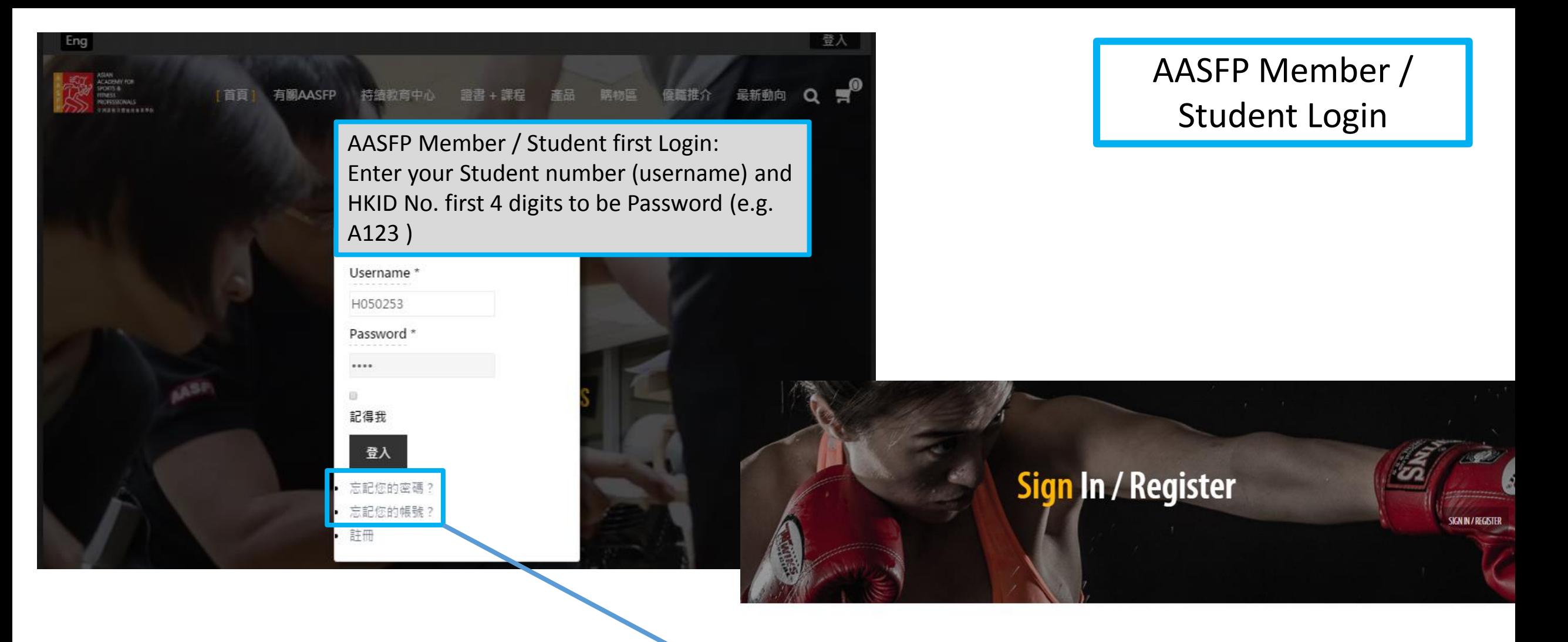

Submit

Please enter the email address for your account. A verification code will be sent to you. Once you have received the verification code, you will be able to choose a new password for your account.

<span id="page-10-0"></span>\*Please use your recorded email to retrieve your Student number / Password, or contact AASFP.

## AASFP Member / Student Login

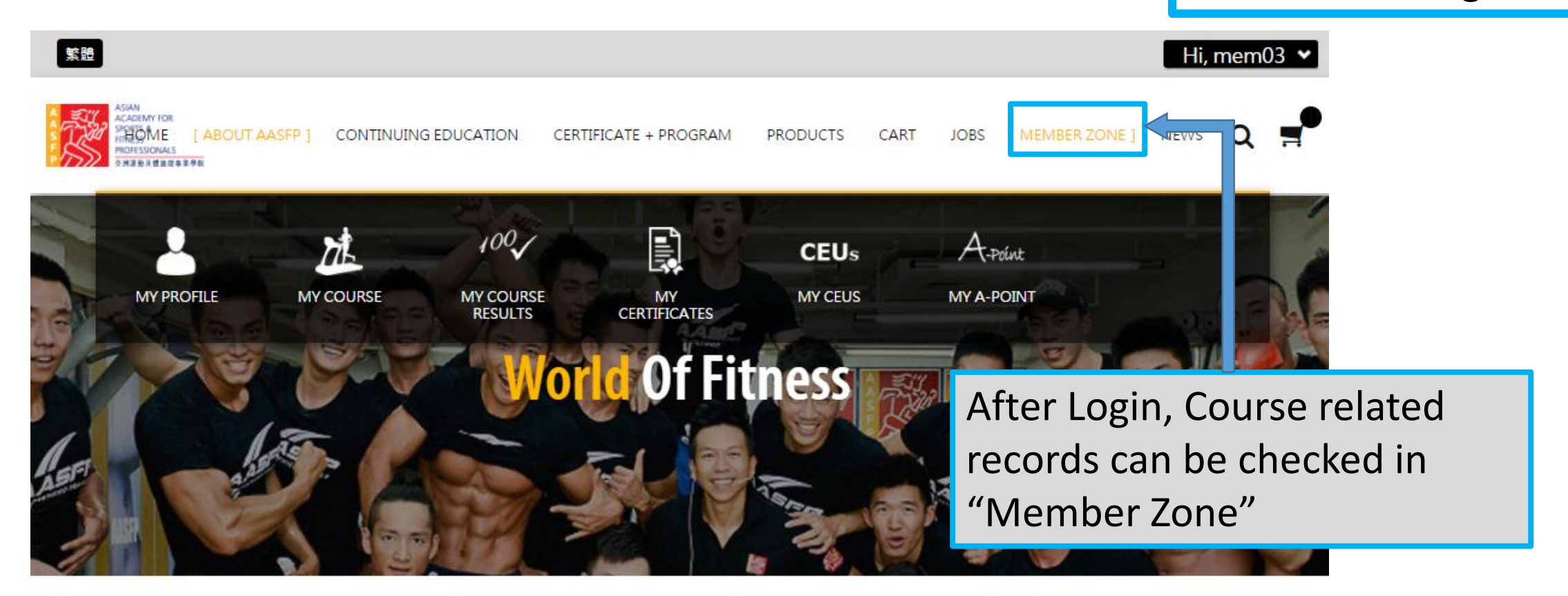

### WORLD RECOGNIZED PROFESSIONAL FITNESS PROFESSIONAL

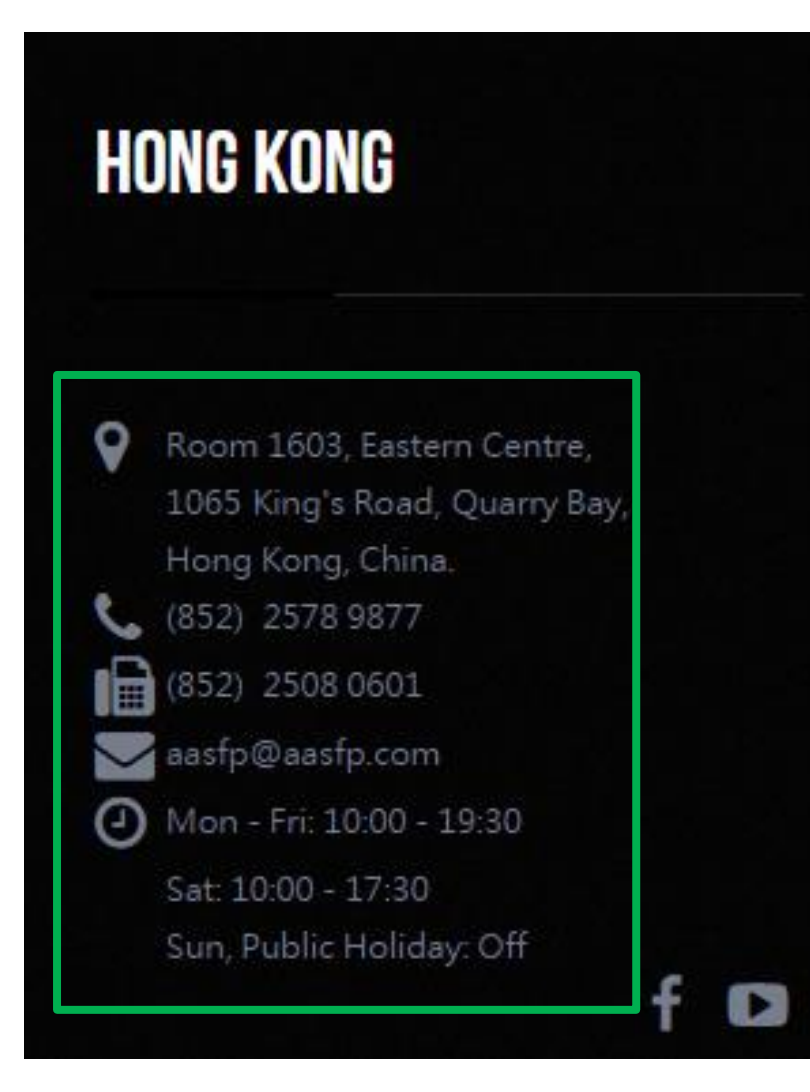

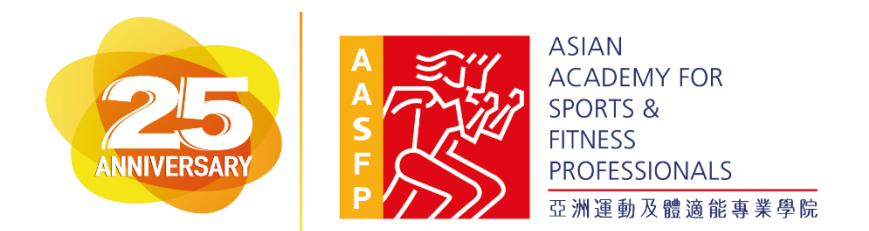

Please contact AASFP during our office hours for any assistance for registration / usage.